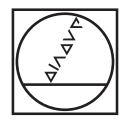

# **HEIDENHAIN**

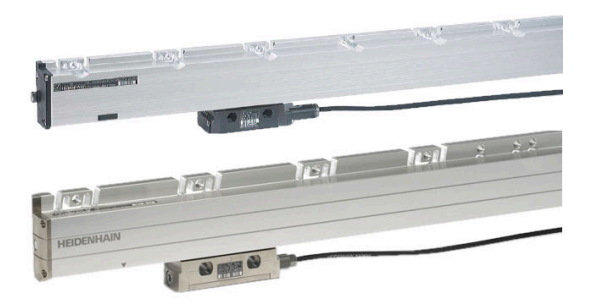

Austauschanleitung **LC 183/185 als Ersatz für LC 181**

Replacing Instructions

**LC 183/185 as a Replacement for LC 181**

Notice de remplacement

**LC 183/185 en remplacement de la LC 181**

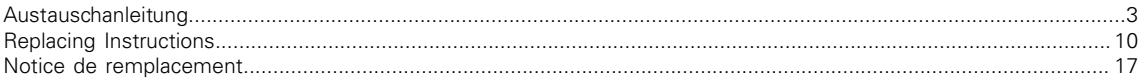

#### Austauschanleitung **LC 183/185 als Ersatz für LC 181**

#### <span id="page-2-0"></span>**Inhalt**

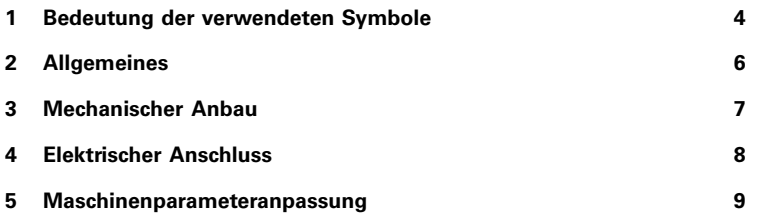

#### <span id="page-3-0"></span>**Sicherheitshinweise**

Beachten Sie alle Sicherheitshinweise in dieser Austauschanleitung und in der Dokumentation Ihres **Maschinenherstellers** 

Die Sicherheitshinweise sind wie folgt aufgebaut:

- **Signalwort**
- **Art der Gefährdung**
- **Folge bei Nichtbeachtung**
- **Anleitung zum Vermeiden von Gefährdungen**

### *HINWEIS*

#### **Kollisionsgefahr!**

Wenn Sie ..., dann ...

Sichere Position ...

In dieser Austauschanleitung finden Sie folgende Sicherheitshinweise:

### **WARNUNG**

**Warnung** signalisiert Gefährdungen für Personen. Wenn Sie die Anleitung zum Vermeiden der Gefährdung nicht befolgen, dann führt die Gefährdung **voraussichtlich zum Tod oder schweren Körperverletzungen**.

### *HINWEIS*

**Hinweis** signalisiert Gefährdungen für Gegenstände oder Daten. Wenn Sie die Anleitung zum Vermeiden der Gefährdung nicht befolgen, dann führt die Gefährdung **voraussichtlich zu einem Sachschaden**.

#### **Informationshinweise**

Beachten Sie die Informationshinweise in dieser Austauschanleitung für einen fehlerfreien und effizienten Einsatz Ihres HEIDENHAIN-Produkts.

In dieser Austauschanleitung finden Sie folgende Informationshinweise:

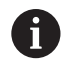

Dieses Symbol zeigt Ihnen, dass besondere Hinweise zu beachten sind.

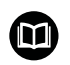

Dieses Symbol zeigt Ihnen, dass Sie detailliertere Beschreibungen in einer anderen Dokumentation finden.

#### **Allgemeines**

<span id="page-5-0"></span>Beim Austausch eines LC 181 durch den Servicenachfolger LC 183/185 sind die nachfolgend beschriebenen elektrischen und mechanischen Unterschiede zu beachten.

### **WARNUNG**

#### **Unsachgemäße Ausführung von Wartungsarbeiten durch nicht entsprechend geschultes Personal**

Personen oder Sachschäden

Der Austausch ist von einer Fachkraft für Elektrik und Mechanik unter Beachtung der örtlichen Sicherheitsvorschriften vorzunehmen.

### *HINWEIS*

#### **Unkontrollierte Achsbewegungen**

Maschinenschaden

Stellen Sie sicher, dass der Messschritt bzw. die Auflösung des Ersatzmessgeräts 100 nm (0,1 µm) beträgt.

Beachten Sie auch die Informationen in der Montageanleitung des LC 183/185!

#### **Folgende mechanische Unterschiede sind zu beachten**

längere Schrauben zur Befestigung des LC 183/185 erforderlich: M 5×16 mm (LC 181) → M5 × 20 mm (LC 183/185) geringfügig andere Position der Druckluftanschlüsse an den Endstücken

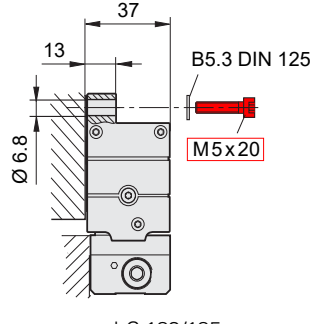

<span id="page-6-0"></span> $\boldsymbol{\mathrm{O}}$ 

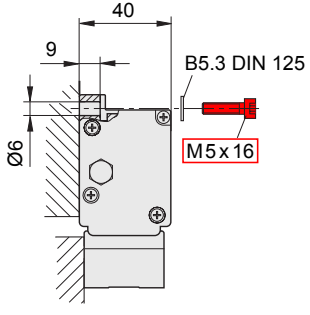

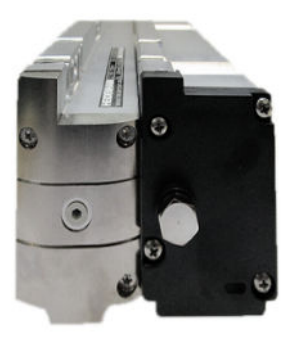

LC 183/185 LC 181 LC 183/185 / LC 181

#### **Elektrischer Anschluss**

<span id="page-7-0"></span>Durch die Änderung des elektrischen Anschlusses ist es erforderlich, ein Adapterkabel zu verwenden oder das komplette Anschlusskabel zu tauschen.

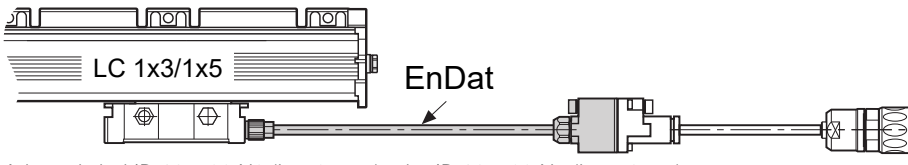

Adapterkabel ID 607720-N2 (L = 25 cm) oder ID 607720-N5 (L = 50 cm)

#### **Anschlusskabel lt. nachfolgender Liste**

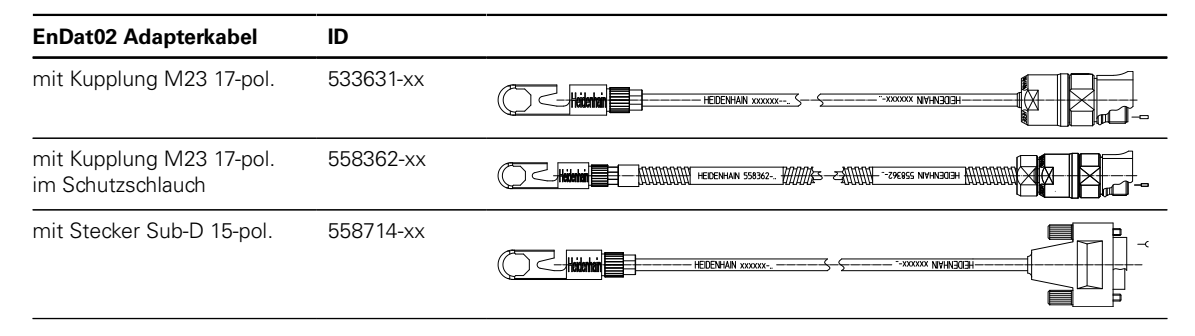

#### <span id="page-8-0"></span>**Bei HEIDENHAIN CNC-Steuerungen**

Der Maschinenparameter für die Signalperiode (A/B-Signale) der entsprechenden Achse muss in der Steuerung dauerhaft von 16 um auf 20 um geändert werden.

 $\blacksquare$  iTNC 530: MP 331 $\times$ 

NC-Kern basierte CNC-Steuerungen: Axes/ParameterSets/[Keyname]/CfgAxisHardware/posEncoderDist (400005)

#### **Bei Steuerungen anderer Hersteller**

Die Einstellung der Signalperiode (A/B-Signale) der entsprechenden Achse muss in der Steuerung dauerhaft von 16 µm auf 20 um geändert werden.

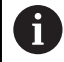

Erfragen Sie die genaue Vorgehensweise gegebenenfalls bei Ihrem Maschinenhersteller oder dem Hersteller Ihrer Steuerung.

#### **Allgemein**

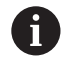

Bei Maschinen mit Funktionaler Sicherheit sind eventuell weitere Arbeitsschritte notwendig. Lesen Sie hierzu das Technische Handbuch Ihrer CNC-Steuerung und fragen Sie den Maschinenhersteller.

**LC 183/185 as a Replacement for LC 181**

#### <span id="page-9-0"></span>**Contents**

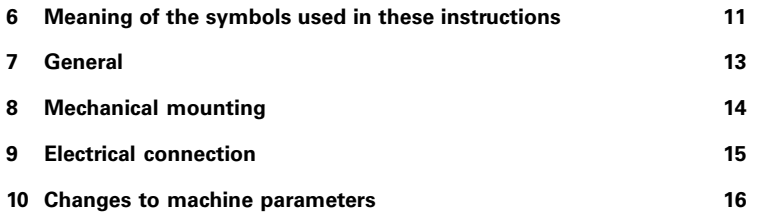

#### <span id="page-10-0"></span>**Safety precautions**

Comply with all safety precautions indicated in these Replacing Instructions and in your machine tool builder's documentation.

The safety precautions have the following structure:

**Signal word**

**Type of hazard**

**Consequence of non-compliance**

**Instruction for avoidance of hazards**

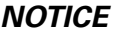

**Danger of collision!**

If you ..., then ...

Safe position ...

In these instructions, you will find the following safety precautions:

### **WARNING**

**Warning** indicates hazards for persons. If you do not follow the avoidance instructions, the hazard **could result in death or serious injury.**

### *NOTICE*

**Notice** indicates danger to material or data. If you do not follow the avoidance instructions, the hazard **could result in things other than personal injury, such as property damage**.

#### **Informational notes**

Observe the informational notes in these Replacing Instructions to ensure reliable and efficient operation of your HEI-DENHAIN product.

In these instructions, you will find the following informational notes:

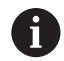

This symbol indicates that special information must be observed.

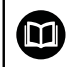

This symbol indicates that you can find detailed information in another documentation.

<span id="page-12-0"></span>When you replace an LC 181 with its service successor LC 183/185, observe the electrical and mechanical differences described below.

### **WARNING**

#### **Improper execution of maintenance work by staff not trained appropriately**

Personal injury or property damage

Replacement is to be conducted by a specialist for electrical and mechanical systems under compliance with local safety regulations.

### *NOTICE*

#### **Uncontrolled axis movements**

Machine damage

Make sure that the measuring step or the resolution of the replacement encoder is 100 nm (0.1 µm).

<span id="page-13-0"></span> $\bf \bm \Omega$ 

Also see the information in the LC 183/185 Mounting Instructions!

#### **The following mechanical differences must be observed**

Longer screws are required to mount the LC 183/185: M 5×16 mm (LC 181)  $\rightarrow$  M5 × 20 mm (LC 183/185)

Slightly different position of the compressed air inlets at the end blocks

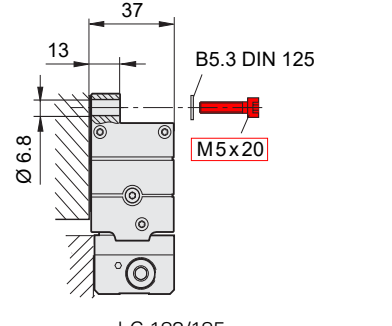

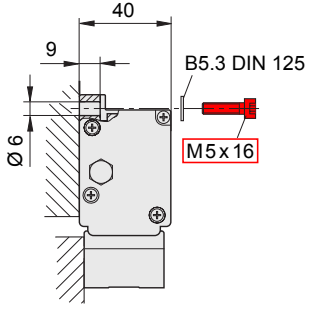

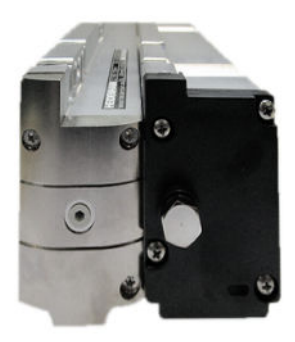

LC 183/185 LC 181 LC 183/185 / LC 181

<span id="page-14-0"></span>As the electrical connection was changed, an adapter cable must be used or the entire connecting cable replaced.

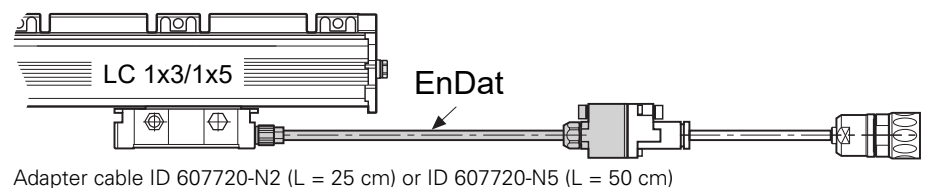

**Connecting cable as per the list below**

#### **EnDat02 adapter cable ID** With coupling M23 17-pin 533631-xx EIDENHAN xxxxxx-**ELEMENT XXXXX-"** With coupling M23 17-pin 558362-xx **ATTACHTER HEDENHAN 558362-.** HAAA in metal armor With sub-D connector 15- 558714-xx pin **HFIDENHAIN xxxxxx-EIDEMINN XXXXX**

#### <span id="page-15-0"></span>**For HEIDENHAIN CNC controls**

The machine parameter for the signal period of the output signals of the axis concerned must be permanently changed from 16 µm to 20 µm.

 $\blacksquare$  iTNC 530: MP331 $\times$ 

NC-kernel based CNC controls: Axes/ParameterSets/[Keyname]/CfgAxisHardware/posEncoderDist (400005)

#### **Non-HEIDENHAIN controls**

The machine parameter for the signal period of the output signals of the axis concerned must be permanently changed from 16 um to 20 um.

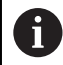

If necessary, please contact your machine tool builder or control manufacturer for the exact procedure.

#### **General information**

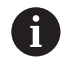

Further work steps may be required on machines with functional safety. Read the Technical Manual of your CNC control and contact your machine tool builder.

#### Notice de remplacement

#### **LC 183/185 en replacement de la LC 181**

#### <span id="page-16-0"></span>**Sommaire**

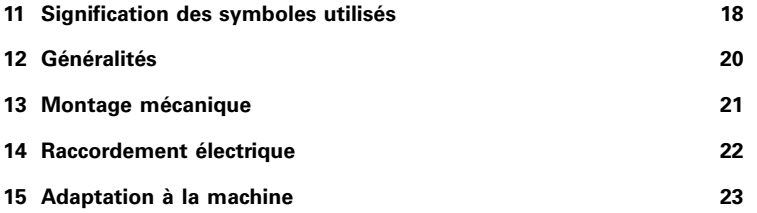

#### <span id="page-17-0"></span>**Consignes de sécurité**

Respecter l'ensemble des consignes de sécurité contenues dans cette notice et dans la documentation du constructeur de la machine.

Les consignes de sécurité sont structurées comme suit :

**Mot-clé**

**Type de menace**

- **Conséquence du non-respect des consignes**
- **Règles préventives pour éviter tout risque**

### *REMARQUE*

#### **Danger de collision!**

Si vous ..., alors ...

Position de sécurité ...

Vous trouverez dans cette notice de remplacement les consignes de sécurité suivantes :

### **A** AVERTISSEMENT

**Avertissement** signale l'existence d'un risque pour les personnes. Si vous ne suivez pas la procédure qui permet d'éviter le risque existant, le danger **pourrait occasionner des blessures graves, voire mortelles**.

### *REMARQUE*

**Remarque** signale l'existence d'un risque pour les objets ou les données. Si vous ne suivez pas la procédure qui permet d'éviter le risque existant, le danger **pourrait occasionner un dégât matériel**.

#### **Notes d'information**

Il est impératif de respecter les notes d'information que contient cette notice de remplacement afin de garantir un fonctionnement sûr et efficace de votre produit HEIDENHAIN.

Vous trouverez dans cette notice de remplacement les notes d'information suivantes :

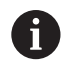

Ce symbole signale que vous devez tenir compte de remarques particulières.

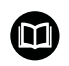

Ce symbole signale qu'un autre document contient des descriptions plus détaillées.

#### **Généralités**

<span id="page-19-0"></span>Lorsque vous remplacez le modèle LC 181 par son successeur LC 183/185, il faut tenir compte des différences mécaniques et électriques qui sont décrites ci-après.

### **AVERTISSEMENT**

#### **Réalisation non conforme des travaux de maintenance par du personnel n'ayant pas la formation requise**

Dommages corporels ou matériels

Le remplacement doit être assuré par un spécialiste en électricité et en mécanique dans le respect des consignes de sécurité locales.

### *REMARQUE*

#### **Mouvements d'axes incontrôlés**

Dommage machine

Veillez à ce que le pas de mesure ou résolution du système de mesure de rechange soit de 100 nm (0.1 µm).

Tenir compte également des informations contenues dans la notice de montage de la LC 183/185 !

#### **Tenir compte des différences mécaniques suivantes :**

des vis plus longues sont nécessaires pour fixer la LC 183/185 : M 5×16 mm (LC 181) → M5 × 20 mm (LC 183/185) position légèrement différente des raccords d'air comprimé sur les embouts

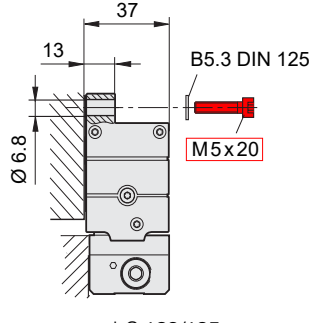

<span id="page-20-0"></span> $\blacksquare$ 

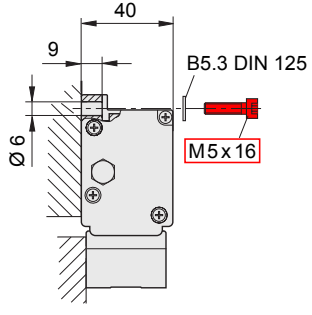

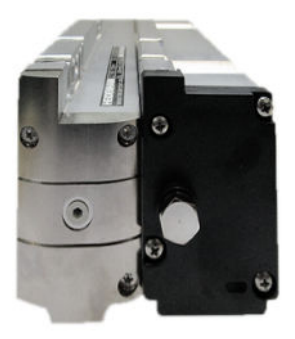

LC 183/185 LC 181 LC 183/185 / LC 181

#### **Raccordement électrique**

<span id="page-21-0"></span>Étant donné que le raccordement électrique est différent, il est nécessaire d'utiliser un câble adaptateur ou de remplacer l'ensemble du câble de raccordement.

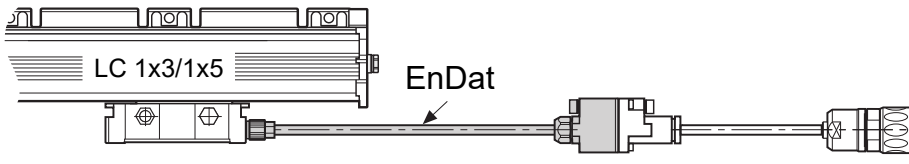

Câble adaptateur ID 607720-N2 (L = 25 cm) ou ID 607720-N5 (L = 50 cm)

#### **Câble adaptateur Numéro ID EnDat02** avec prise d'accouplement 533631-xx M23 17 plots FIDENHAN YYYYYYavec prise d'accouplement 558362-xx - MMMMM HEDENHAN 558362-. WWW.S-ZANNIN-296855 NVHN30GH ANNINNIN M23 17 plots, dans une gaine de protection avec connecteur Sub-D 15 558714-xx plots - "-xxxxxx NVHN30EH-HEIDENHAIN xxxxxx --

#### **Câble de raccordement selon la liste ci-après**

#### <span id="page-22-0"></span>**Pour les commandes CNC de HEIDENHAIN**

Le paramètre machine pour la période de signal de sortie de l'axe correspondant doit être modifié durablement sur la commande, passant ainsi de 16 µm à 20 µm.

 $\blacksquare$  iTNC 530  $\cdot$  MP 331 x

■ Commandes CNC basées sur un noyau CN : Axes/ParameterSets/[Keyname]/CfgAxisHardware/posEncoderDist (400005)

#### **Pour les commandes d'autres constructeurs**

Le paramétrage de la période de signal de l'axe correspondant doit être modifié durablement sur la commande, passant ainsi de 16 µm à 20 µm.

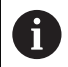

Renseignez-vous au besoin sur la procédure exacte auprès du constructeur de la machine ou du fabricant de la commande.

#### **Généralités**

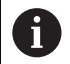

Les machines avec sécurité fonctionnelle nécessitent éventuellement d'autres étapes de travail. Lisez à cet effet le manuel technique de votre commande CNC et renseignez-vous auprès du constructeur de la machine.

## **HEIDENHAIN**

#### **DR. JOHANNES HEIDENHAIN GmbH**

Dr.-Johannes-Heidenhain-Straße 5

#### **83301 Traunreut, Germany**

 $R_{\odot}$  +49 8669 31-0 +49 8669 32-5061 E-mail: info@heidenhain.de

**Technical support**  $\sqrt{FAX}$  +49 8669 32-1000 **Measuring systems**  $\circledR$  +49 8669 31-3104 E-mail: service.ms-support@heidenhain.de **NC support**  $\textcircled{2}$  +49 8669 31-3101 E-mail: service.nc-support@heidenhain.de **NC programming**  $\circledcirc$  +49 8669 31-3103 E-mail: service.nc-pgm@heidenhain.de **PLC programming**  $\overline{6}$  +49 8669 31-3102 E-mail: service.plc@heidenhain.de **APP programming**  $\circled{2}$  +49 8669 31-3106 E-mail: service.app@heidenhain.de

#### **www.heidenhain.de**

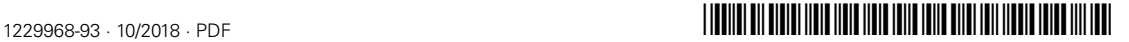